# Building Java Programs

#### Chapter 1:Introduction to Java Programming

Copyright 2006 by Pearson Education

**Superior Section** 

### Lecture outline

- $\bullet$  Introduction
	- Syllabus and policies
	- What is computer science
	- Programs and programming languages
- $\bullet$  Basic Java programs
	- Output with println statements
	- Syntax and errors
	- String literals and escape sequences

### Introduction

#### reading: 1.1self-check: #1-4

Copyright 2006 by Pearson Education

**Contract Contract Contract Contract Contract** 

### The Marty and Hélène show

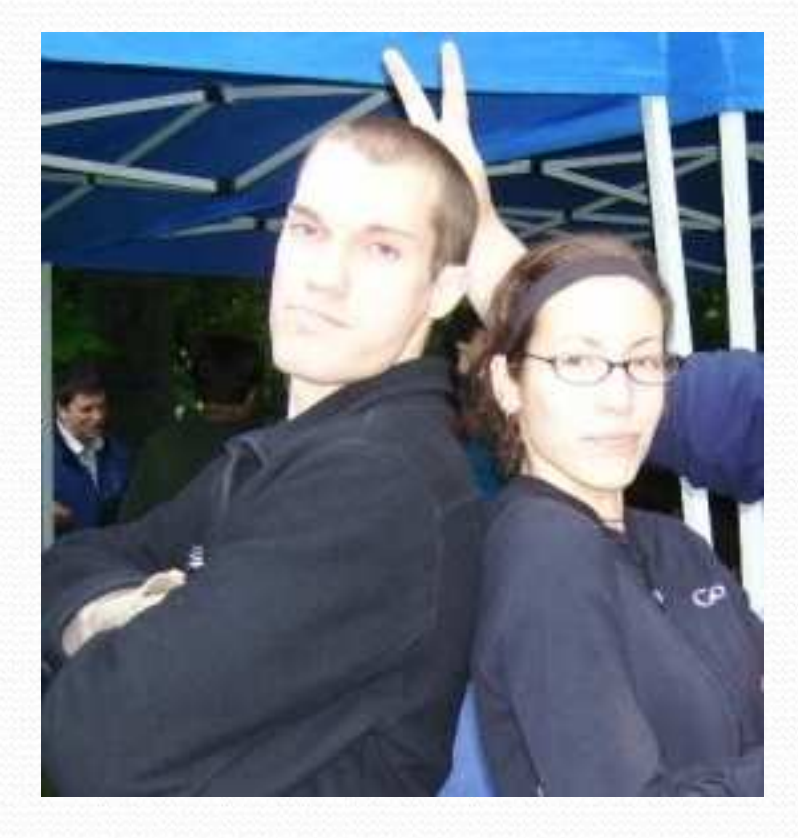

#### Marty Stepp

- **stepp@cs.washington.edu**
- AKA 'the mentor'
- $\bullet$ Office: CSE 466
- UW CSE Lecturer  $\bullet$
- Likes riding in golf carts

#### Hélène Martin

- <u>• In@cs.washington.edu</u>
- $\bullet$ Office: CSE 270
- Former CSE undergrad $\bullet$
- Wants to save the world $\bullet$
- $\bullet$ Loves robots

### Syllabus in a nutshell

- Participation points for going to section
- Textbook STRONGLY recommended
- All staff are awesome and have office hours
- jGRASP is recommended editor
- Schedule exam makeups BEFORE test<br>• F llate dave'
- 5 'late days'
- Don't share code; obey academic integrity policy

### CSE?!

- $\bullet$  Computer Science
	- Study of computation (information processing)
	- Many subfields
	- Graphics

0

...

- Computer Vision
- Artificial Intelligence

- Computer Engineering
	- Overlap with CS and electrical engineering
	- Emphasis on hardware-software integration

## Computer Programming I

- Computer Programming
	- Creating instructions for computers
	- Uses a language (human-readable notation)
	- For many, a means to an end
	- We'll explore "cool stuff"
- $\bullet$  One
	- There's more!
	- 143 is a direct continuation
	- Programming well is a lifelong endeavor

## Cool, but will I get a job?

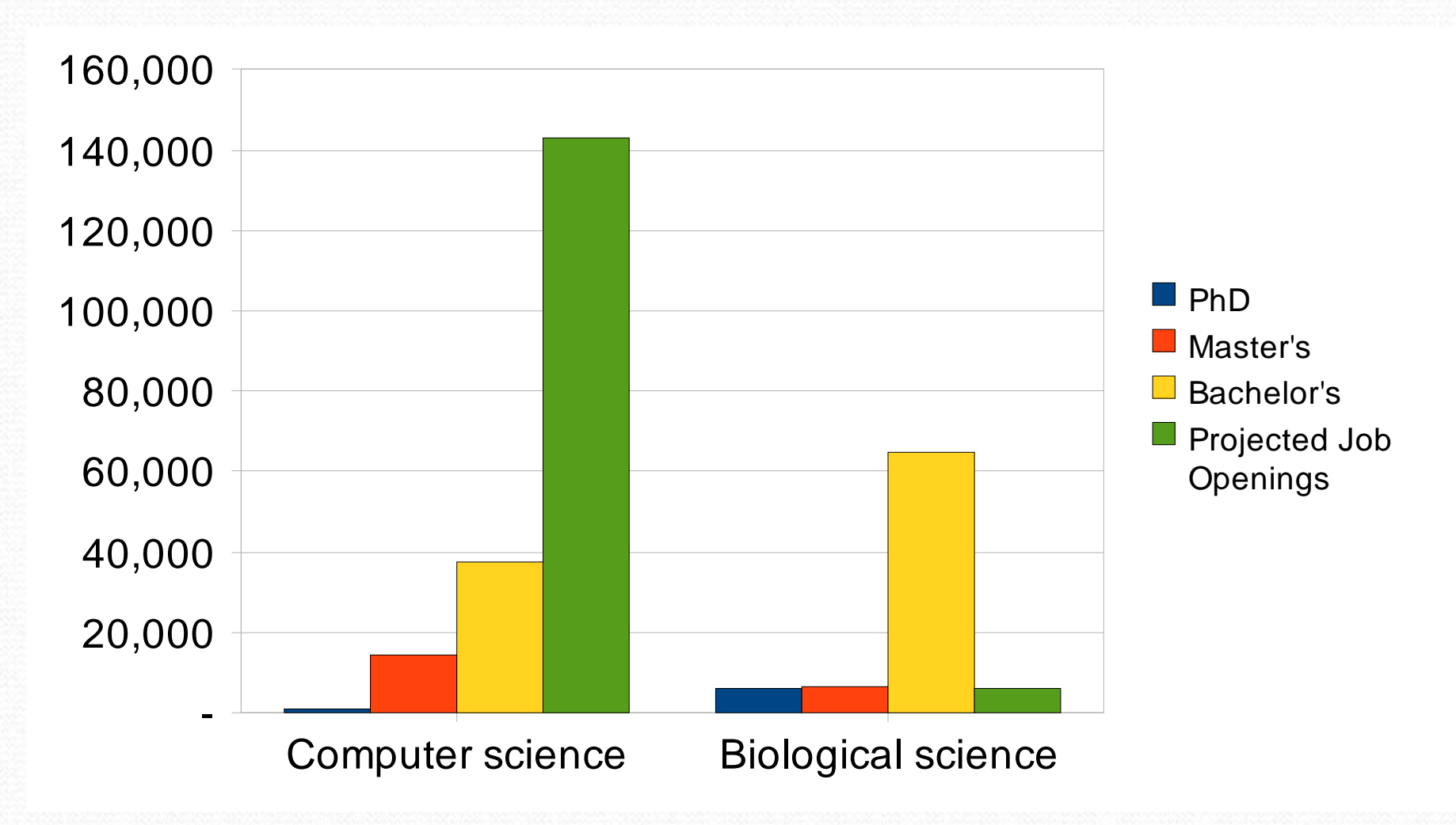

SOURCES (via Benson Limketkai): Tabulated by National Science Foundation/Division of Science Resources Statistics; data from Department of Education/National Center for Education Statistics: Integrated Postsecondary Education Data System Completions Survey; and NSF/SRS: Sur

### How to do well

- Attention to detail
- Keeping up with assignments
- Using resources
	- Office hours
	- ASK QUESTIONS
- Accepting that computers are dumbThey do EXACTLY what you ask them

### Java

- A modern programming language
	- Sun Microsystems in 1995
	- Rich libraries
	- Cross-platform
	- Object-oriented
- Taught in 142 and 143
	- Shows basic concepts
	- Good free, cross-platform tools
	- Industry-grade language
- It's not the only language out there
	- <u>CSE Cool Stuff</u>

# Basic Java programs with println statements

#### reading: 1.2 - 1.3

self-check: #5-15exercises: #1-4

Copyright 2006 by Pearson Education

### A basic Java program

```
public class Hello {
public static void main(String[] args) {
System.out.println("Hello, world!");}
```
- $\bullet$ code or source code: The sequence of instructions in a program.
	- The code in this program instructs the computer to display a message.
- $\bullet$ **output**: The messages printed to the user by a program.
- $\bullet$  console: The text box onto which output is printed.
	- Some editors pop up the console as an external window, and otherscontain their own console window.

---jGRASP exec: java Hello Hello, World! ----jGRASP: operation complete.

}

### Compiling/running a program

Before you run your programs, you must *compile* them.

- **compiler**: Translates a computer program written in one language into another language.
	- Java Development Kit (JDK) includes a Java compiler.
	- 0 byte code: The Java compiler converts your source code into a format named *byte code* that can be executed on many different kinds of computers.

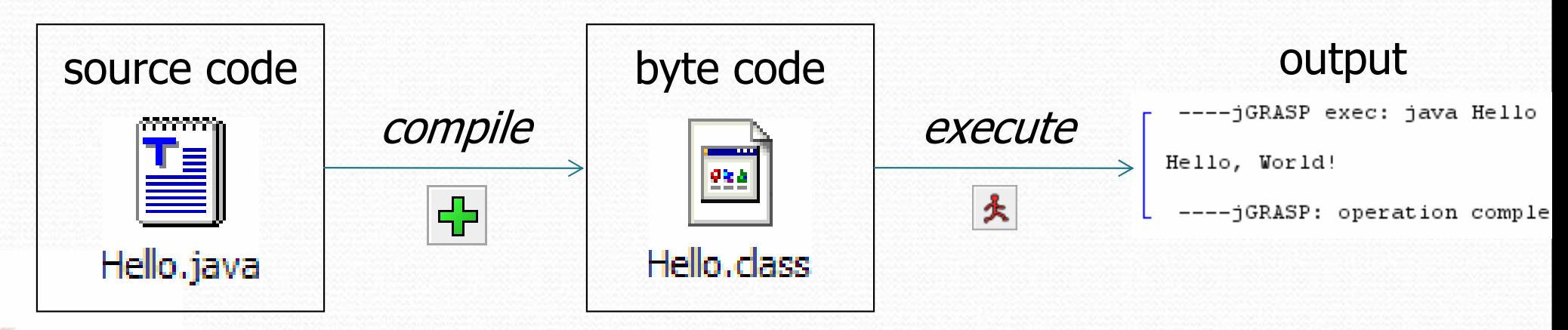

### Another Java program

public class Hello2 {

public static void main(String[] args) {

System.out.println("Hello, world!");

System.out.println();

System.out.println("This program produces");

System.out.println("four lines of output");

#### • Its output:

}

}

Hello, world!

This program producesfour lines of output

### Structure of Java programs

public class <name> { public static void main(String[] args) {<statement>; <statement>;...

<statement>;

**• Every executable Java program consists of a class** 

- that contains a **method** named main
	- that contains the **statements** (commands) to be executed

}

}

### Java terminology

- **class**: A module that can contain executable code.
	- Every program you write will be a class.
- **statement**: An executable command to the computer.
- **method**: A named sequence of statements that can be executed together to perform a particular action.
	- A special method named main signifies the code that should be executed when your program runs.
	- Your program can have other methods in addition to main. (seen later)

### Identifiers

**• identifier**: A name given to an item in your program, e.g:

- a class
- a method (next lecture)
- a variable or constant value (Ch. 2)
- conventions for naming in Java:
	- *classes*: capitalize each word (ClassName)
	- methods: capitalize each word after the first (methodName)

### Details about identifiers

- $\bullet$  Java identifiers:
	- **•** first character must a letter or  $\perp$  or  $\upbeta$
	- following characters can be any of those or a number
	- identifiers are case-sensitive (name is different from Name)

#### $\bullet$ Example Java identifiers:

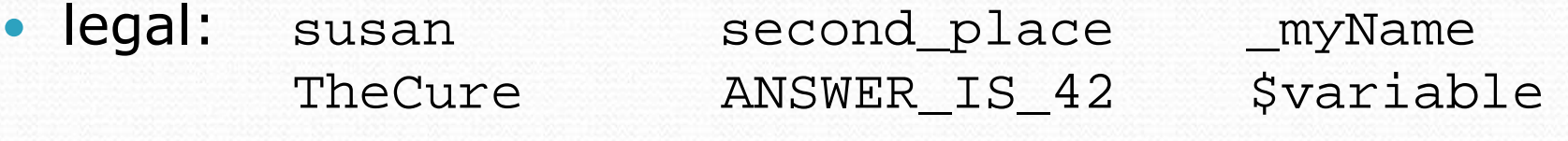

· illegal: me+u 49er question?<br>side-swipe hi there ph.d side-swipe hi there jim's 2%milk suzy@yahoo.com

## Keywords

 $\bullet$ **keyword:** An identifier that you cannot use because it already has a reserved meaning in the Java language.

#### • Complete list of Java keywords:

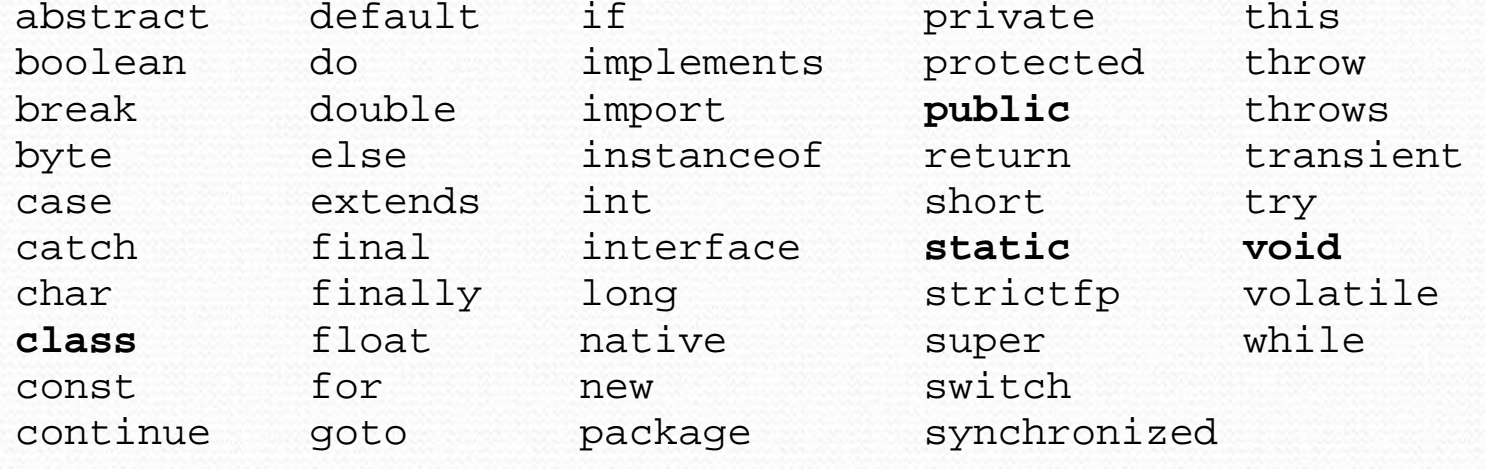

- You may not use char or while for the name of a class or method; Java reserves those to mean other things.
	- You could use CHAR or While, because Java is case-sensitive.

## Syntax

 $\bullet$ **syntax**: The set of legal structures and commands that can be used in a particular programming language.

#### some Java syntax:

- every basic Java statement ends with a semicolon  $\,$  ;
- The contents of a class or method occur between { and }

### Syntax errors

• syntax error or compiler error: A problem in the structure of a program that causes the compiler to fail.

```
1 public class Hello {
2 pooblic static void main(String[] args) {
3 System.owt.println("Hello, world!")_
4\left\{\begin{array}{ccc} 4 & & \\ & \ddots & \end{array}\right\}
```

```
5 }
```
#### • compiler output:

Copyright 2006 by Pearson Education

```
Hello.java:2: <identifier> expected
pooblic static void main(String[] args) {
         ^
Hello.java:5: ';' expected}^
2 errors
```
### Fixing syntax errors

#### Error messages can be hard to understand:

Hello.java:2: <identifier> expected pooblic static void main(String[] args) { ^

#### The compiler displays the line where it found the error.

```
1 public class MissingSemicolon {
2 public static void main(String[] args) {
3 System.out.println("A rose by any other name")
4 System.out.println("would smell as sweet");
5\begin{matrix}5\\6\end{matrix}6 }
```

```
MissingSemicolon.java:4: ';' expectedSystem.out.println("would smell as sweet");<br>.
^
```
### System.out.println

- System.out.println : A statement to instruct the computer to print a line of output on the console.
	- pronounced "*print-linn*"
	- **•** sometimes called a "*println statement"* for short
- Two ways to use System.out.println :

System.out.println("<text>");

Prints the given message as a line of text on the console.

```
System.out.println();
Prints a blank line on the console.
```
### Strings and string literals

- **string**: A sequence of text characters that can be printed or manipulated in a program.
	- **•** sometimes also called a string literal
	- strings in Java start and end with quote characters "
	- Examples:

```
"hello"
"This is a string"
"This, too, is a string. It can be very long!"
```
### String restrictions

 A string may not span across multiple lines. "This is nota legal String."

 A string may not contain a " character. (' is okay) "This is not a "legal" String either.""This is 'okay' though."

### Escape sequences

- $\bullet$ **escape sequence:** A special sequence of characters used to represent certain special characters in a string.
	- $\bullet \backslash t$ tab character
	- $\bullet$  \n new line character
	- $\bullet$  \" quotation mark character
	- $\bullet$  // backslash character

#### • Example:

System.out.println("\\hello\nhow\tare \"you\"?\\\\");

• Output: \hellohow are "you"? $\setminus$ 

## Questions

### • What is the output of the following println statements?

System.out.println("\ta\tb\tc");System.out.println("\\\\"); System.out.println("'");System.out.println("\"\"\"");  $\texttt{System.out.println("C:\in\the\ downward\ spiral"})$  ;

• Write a println statement to produce this output:

/ \ // \\ /// \\\

### Answers

• Output of each println statement:

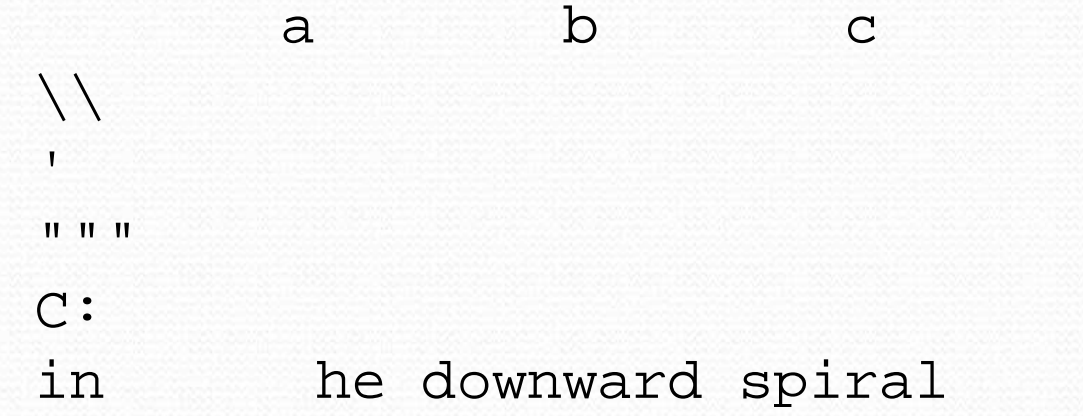

println statement to produce the line of output:

System.out.println("/\\\//\\\\//\\\\");

### Questions

#### • What println statements will generate this output?

This program prints aquote from the Gettysburg Address.

"Four score and seven years ago, our 'fore fathers' brought forth onthis continent a new nation."

#### • What println statements will generate this output?

A "quoted" String is 'much' better if you learnthe rules of "escape sequences."

Also, "" represents an empty String.Don't forget: use \" instead of " !'' is not the same as "

### Answers

#### println statements to generate the output:

System.out.println("This program prints a"); System.out.println("quote from the Gettysburg Address."); System.out.println();System.out.println("\"Four score and seven years ago,"); System.out.println("our 'fore fathers' brought forth on");<br>-System.out.println("this continent a new nation.\"");

#### println statements to generate the output:

System.out.println("A \"quoted\" String is"); System.out.println("'much' better if you learn");System.out.println("the rules of \"escape sequences.\""); System.out.println();System.out.println("Also, \"\" represents an empty String."); System.out.println("Don't forget: use \\\" instead of \" !"); System.out.println("'' is not the same as  $\langle$ "");

### Comments

- comment: A note written in the source code by the programmer to make the code easier to understand.
	- Comments are not executed when your program runs.
- Comment, general syntax:
	- **//** <comment text, on one line>

```
or,
```
- $\mathcal{V}^*$  <comment text; may span multiple lines $>*\mathcal{V}$
- Examples:
	- **/\* A comment goes here. \*/**
	- **/\* It can even span**

**multiple lines. \*/**

**// This is a one-line comment.**

### Comments example

#### **/\* Suzy Student, CS 101, Fall 2019 This program prints lyrics from my favorite song! \*/**public class BaWitDaBa { **// The code to print the song on the console.**public static void main(String[] args) {**// first verse**

 System.out.println("Bawitdaba");System.out.println("da bang a dang diggy diggy");

**// separate the lyrics with a blank line**System.out.println();

#### **// second verse**

 System.out.println("diggy said the boogy"); System.out.println("said up jump the boogy");

}

}